## ONO\_AML1\_TARGETS\_UP

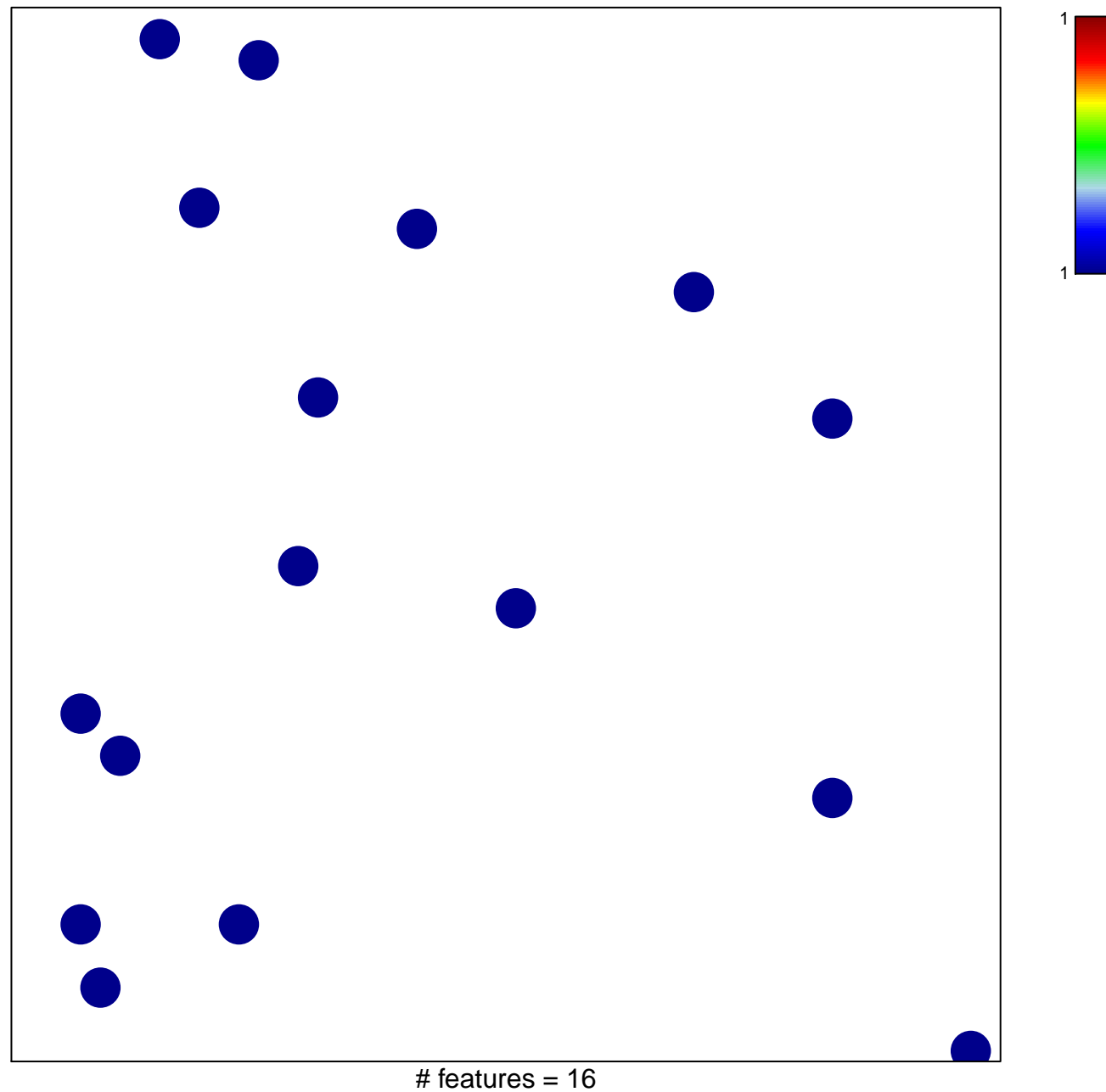

chi-square  $p = 0.85$ 

## **ONO\_AML1\_TARGETS\_UP**

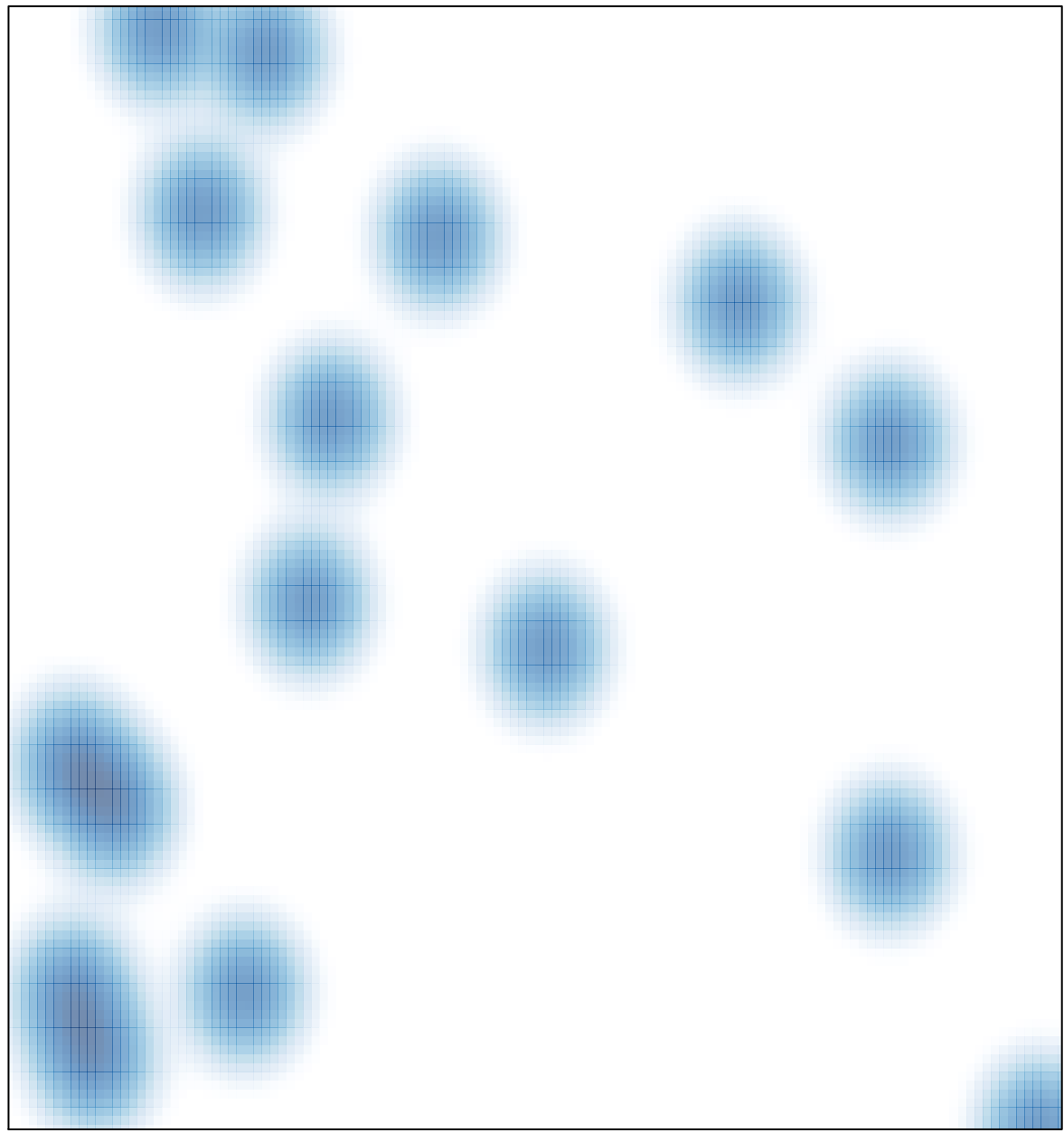

# features =  $16$ , max =  $1$